## **Dublin Common Model Mapping**

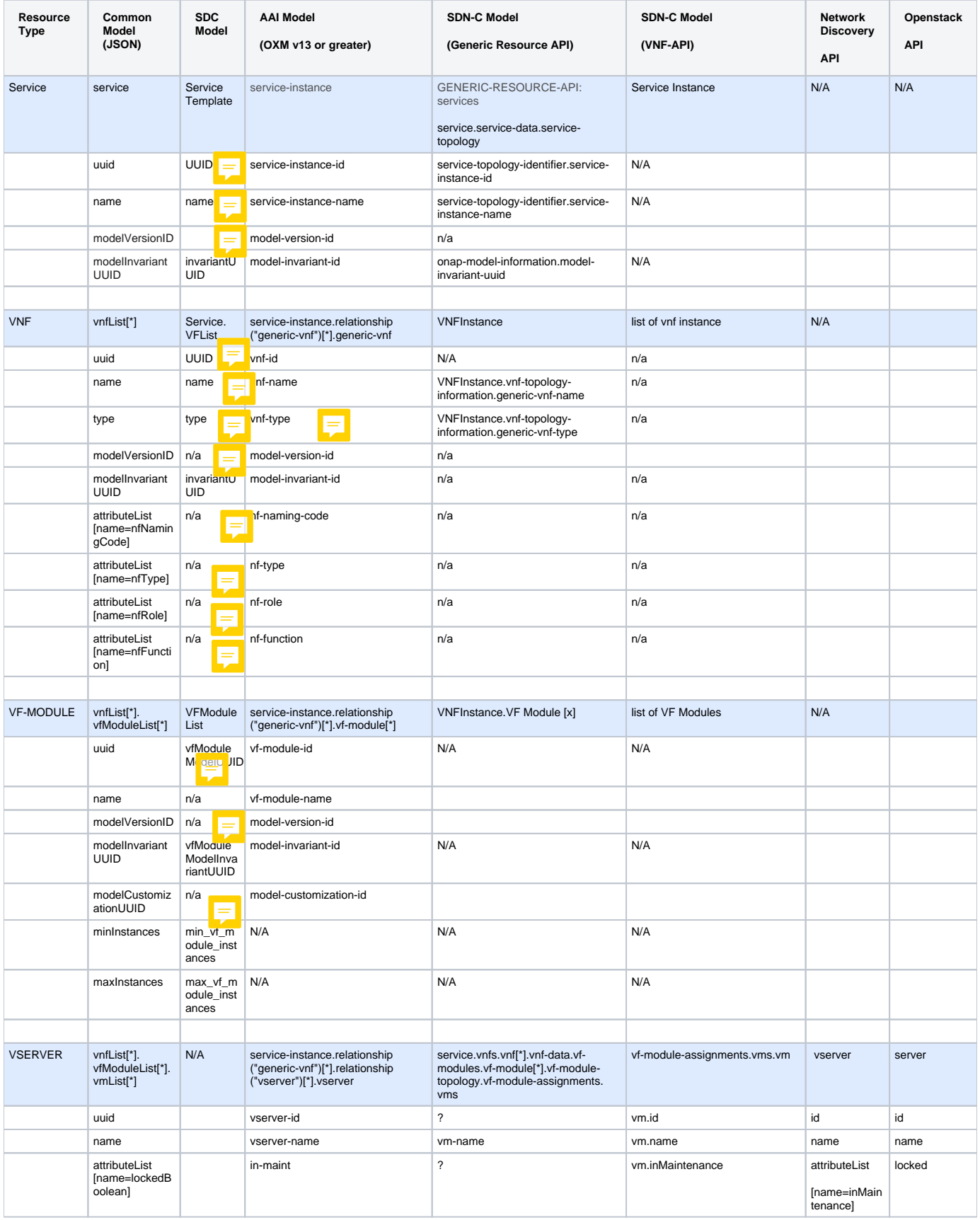

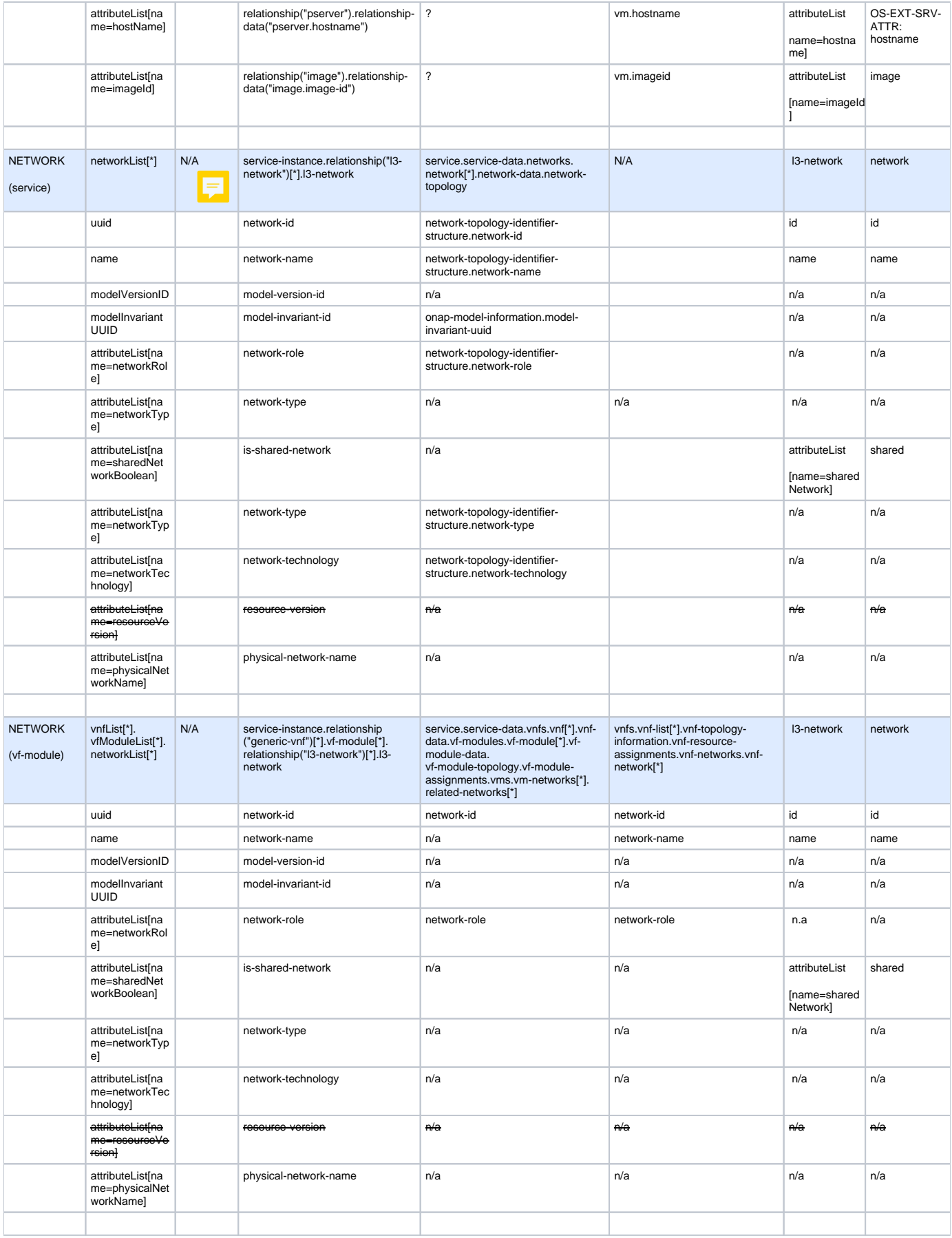

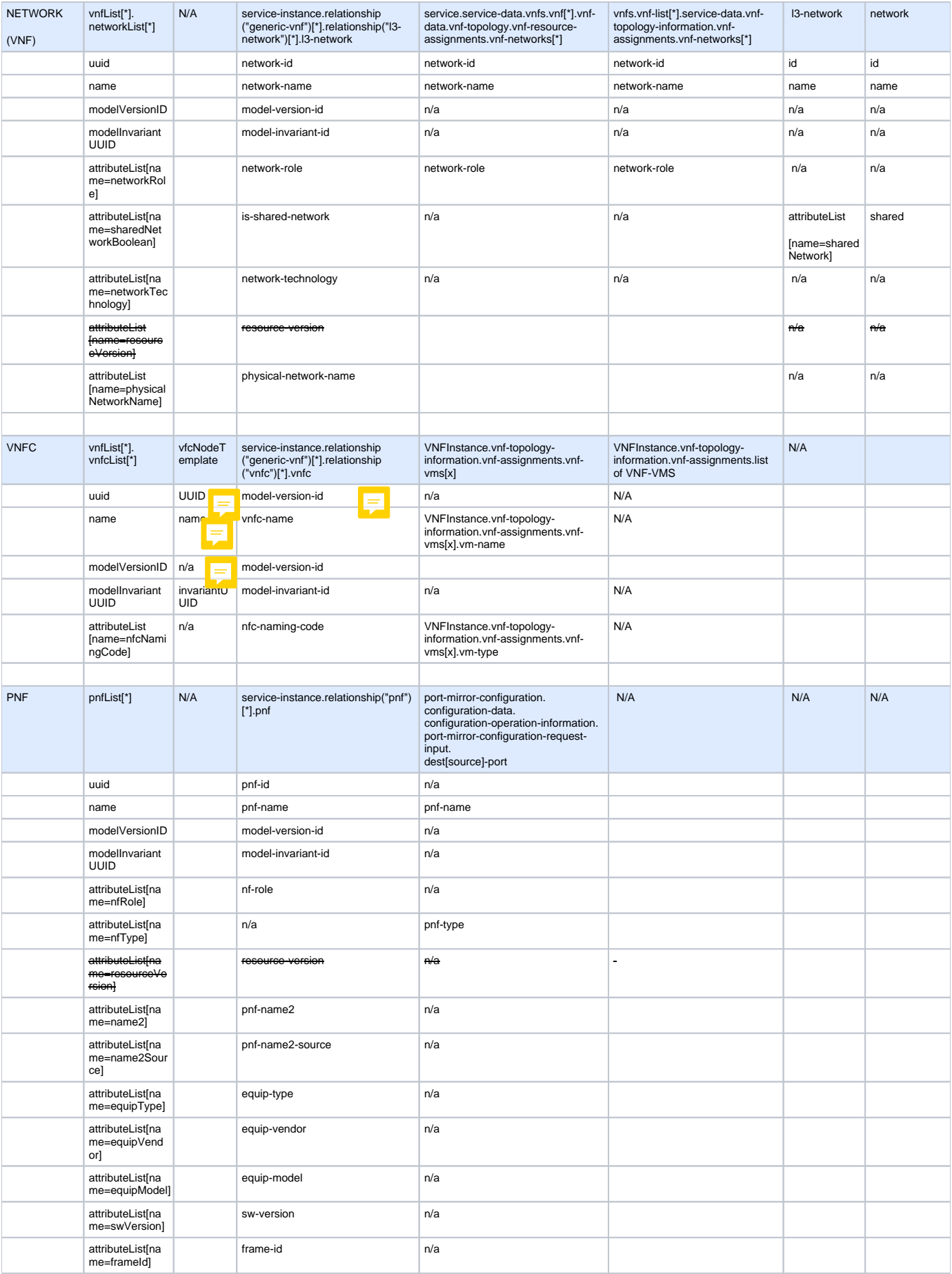

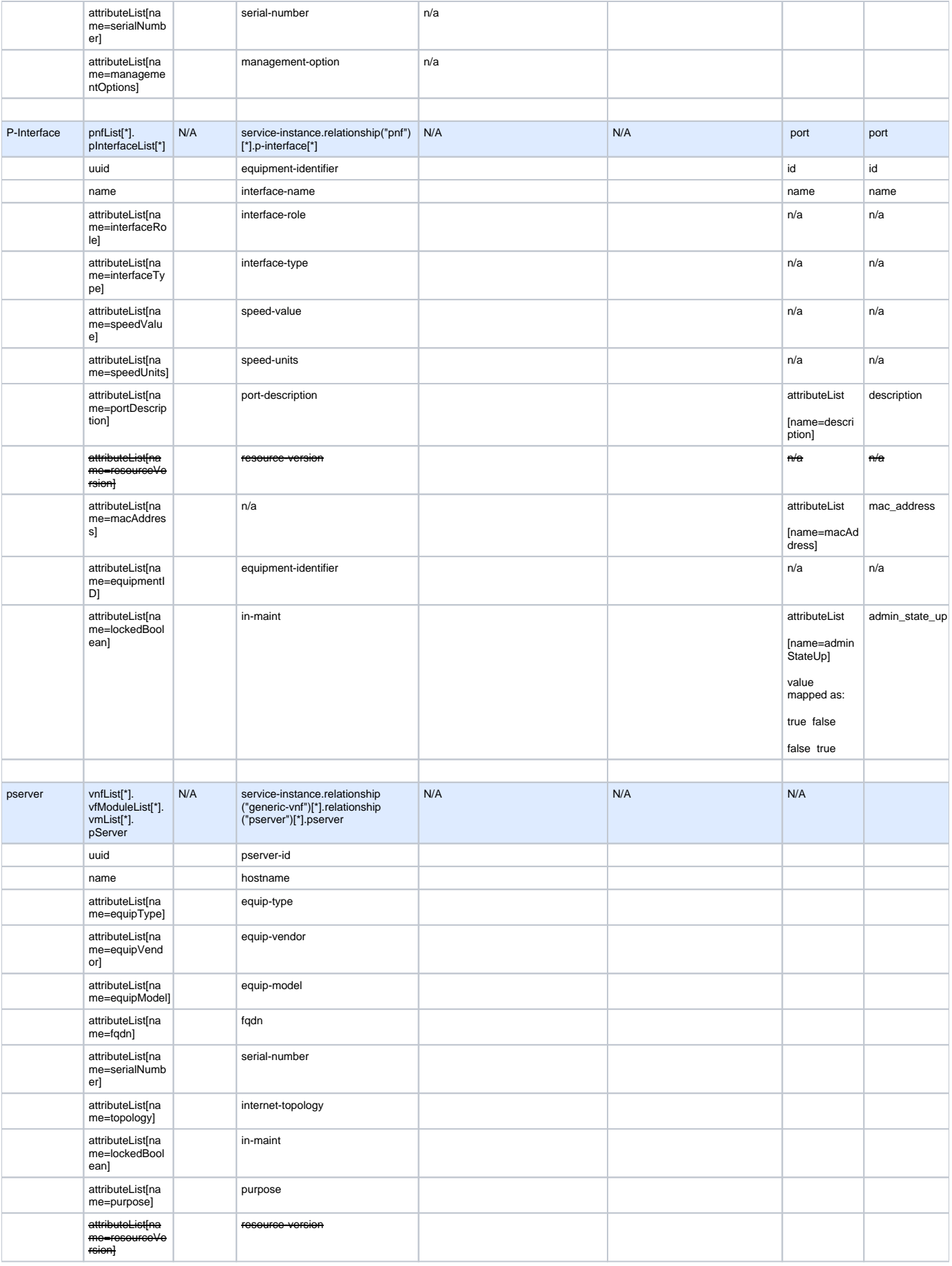

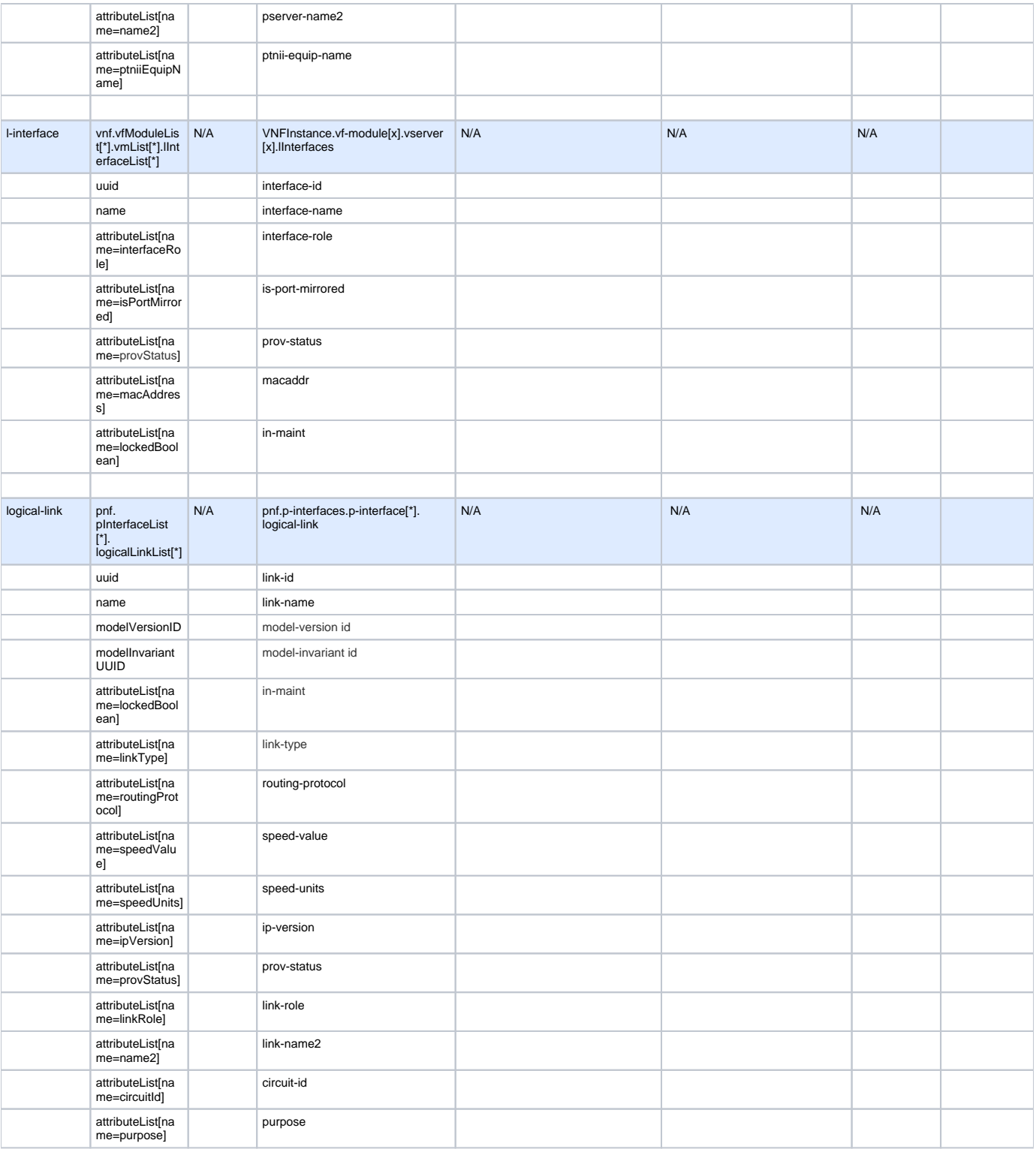

 $\odot$ 

1. Mapping PNF info form SDN-C Context Builder supports the following scenarios:

- a. 0 PNF associated with source port; PNF associated with dest port exists
- b. 0 PNF associated with dest port; PNF associated with sorce port exists
- c. Both source and dest port associated PNF are not present (NULL)
- d. Both source and dest port associated PNF are present
- 2. Validation logic of PNF-DATA between SDN-C data source and A&AI data source pending to further enhancement to the model in respect to PNF uuid